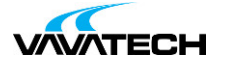

# **Tytuł szkolenia: Programowanie reaktywne w Javie z Reactorem i Springem**

### **Kod szkolenia: programowanie-reaktywne-Java**

### **Wprowadzenie**

Pierwsze dwa dni szkolenia zdominowane są przez zadania praktyczne (60%), niemniej jednak już na samym początku duży nacisk kładzie się na teorię. Dzień trzeci jest w całości warsztatowy – tu wykorzystujemy wiedzę zdobytą podczas poprzednich dni szkolenia.

## **Adresaci szkolenia**

Szkolenie przeznaczone jest głównie dla dwóch kategorii uczestników:

- osoby, które mają doświadczenie w programowaniu w Javie i Springu i chcą w praktyczny sposób nauczyć się programowania reaktywnego z wykorzystaniem ww. narzędzi,
- osoby, które mają już praktyczne doświadczenie w programowaniu reaktywnym, ale czują potrzebę lepszego poznania teorii.

#### **Wymagania wstępne:**

Znajomość języka Java oraz frameworka Spring na poziomie średniozaawansowanym.

### **Uwaga:**

Przedstawiony ramowy program szkolenia może zostać dopasowany do indywidualnych potrzeb Klienta.

# **Cel szkolenia**

### **Czas i forma szkolenia**

21 godzin (3 dni x 7 godzin), w tym wykłady i warsztaty praktyczne.

### **Plan szkolenia**

- 1. Wprowadzenie do programowania reaktywnego
	- Definicja
	- Powody wprowadzenia podejścia reaktywnego
		- Marnotrawstwo zasobów
		- Problemy ze skalowalnością
	- [Dem](mailto:biuro@vavatech.pl)o [porównan](http://www.vavatech.pl)ie wydajności aplikacji w sposób niereaktywny i reaktywny
	- Kiedy **nie** stosować podejścia reaktywnego
- 2. Strumienie reaktywne jako specyfikacja programowania reaktywnego
	- Komponenty (kod, testy, specyfikacja tekstowa)
	- Interfejsy
		- Publisher- nadawca elementów
		- Subscriber- odbiorca elementów
		- Subscription- połączenie między nadawcą a odbiorcą

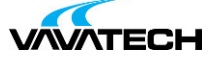

- Przebieg subskrypcji (początek, elementy żądania, koniec)
- Ciśnienie wsteczne i nieograniczona subskrypcja
- Przegląd zaawansowanych reguł subskrypcji

### 3. Ramy reaktora

- Ogólny opis
- Monooraz Fluxjako klasy podstawowe
- Marmurowe diagramy
- Flux- strumień wielu elementów.
	- Tworzenie z istniejących elementów
	- Tworzenie programowe
- Mono- strumień pojedynczego elementu
- Subskrypcja strumieni
	- Poprzez wywołania zwrotne
	- przez BaseSubscriber.
- Anulowanie subskrypcji

#### 4. Operatorzy

- Jak działają operatorzy
	- Podłączanie do łańcucha subskrypcji
	- W górę, w dół
- Mapowanie
	- synchroniczny ( map())
	- Asynchroniczne ( flatMap(), concatMap())
- Filtrowanie ( filter(), take(), skip())
- Zmniejszanie ( reduce())
- Łaczenie strumieni
	- Tego samego typu ( merge(), concat())
	- Różne rodzaje ( zip())
- Zależności czasowe
	- Elementy opóźniające ( delayElements())
	- Wyzwalanie jednego strumienia przez inny ( then())
- Tworzenie własnych operatorów ( transform())
- Jak wybrać operatora, którego potrzebujesz praktyczne wskazówki
- 5. Obsługa błędów
	- Sygnalizacja błędu zamiast zgłaszania wyjątku
	- Wymiana sygnału błędu
		- Używanie elementu
		- Korzystanie z sekwencji
	- Ponowne mapowanie błędów
	- Dodatkowe działanie w przypadku wystąpienia błędu
	- Ponowna subskrypcja strumienia
- 6. Testowanie
	- Przedstawiamy klasy pomocnicze testów Reactor
	- [Ste](mailto:biuro@vavatech.pl)[pVerifier](http://www.vavatech.pl) weryfikacja danych emitowanych przez strumień
		- <sup>o</sup> kreacja
		- Łańcuch twierdzeń
		- Przeprowadzanie testu
		- Wirtualny minutnik
	- TestPublisher- możliwość manipulowania emisją danych do strumienia
		- <sup>o</sup> kreacja
		- Emitowanie danych

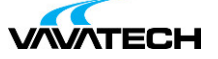

#### 7. Debugowanie

- Analiza stosu wywołań reaktora
- Włączanie trybu debugowania
	- Jako globalny hak
	- Jako agent Java
- Punkty kontrolne
- Rejestrowanie zachowania strumienia przy użyciu log()operatora.

#### 8. Wielowątkowość

- Schedulerjako abstrakcja wyboru nici
- Predefiniowane i niestandardowe harmonogramy
- Zmiana wątku publikacji elementu publishOn()operator.
- Zmiana wątku tworzenia elementu subscribeOn()operator.
- Równoległe przetwarzanie danych w strumieniu
- 9. Typowe pułapki programowania reaktywnego
	- Brak abonamentu
	- Zbyt chętnie operacje
	- Operacie blokujące w watkach nieblokujących
	- Nadmiar operatorów
	- Ręczne tworzenie strumieni

#### 10. Framework Spring - podejście reaktywne

- Reaktywny stos sprężynowy opis ogólny
- Reaktywny serwer HTTP WebFlux
	- Podejście adnotacyjne
	- Podejście funkcjonalne
	- Technika SSE (Server-Sent-Events).
	- WebSockets
- Reaktywny klient HTTP WebClient
	- Stworzenie i wykorzystanie
		- Połączenie kilku operacji
- 11. Warsztaty implementacja gry MasterMind w podejściu reaktywnym z wykorzystaniem Springa
	- Przedstawienie wymagań, ogólny zarys architektury i dostarczonych narzędzi
	- Wykonanie części serwerowej
	- Implementacja części klienckiej